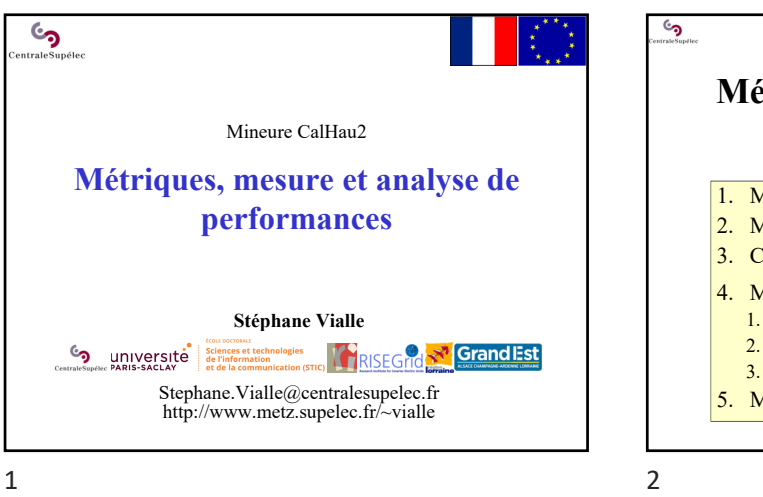

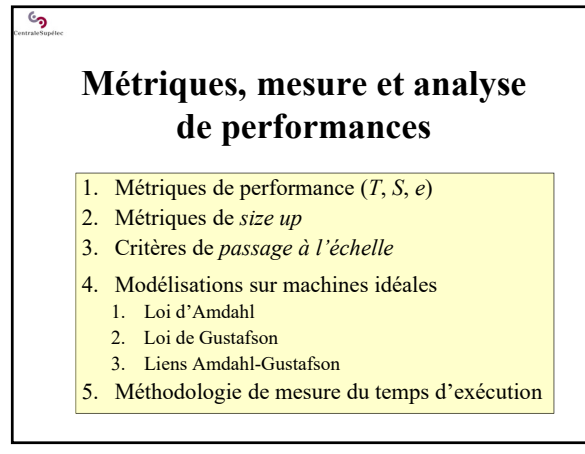

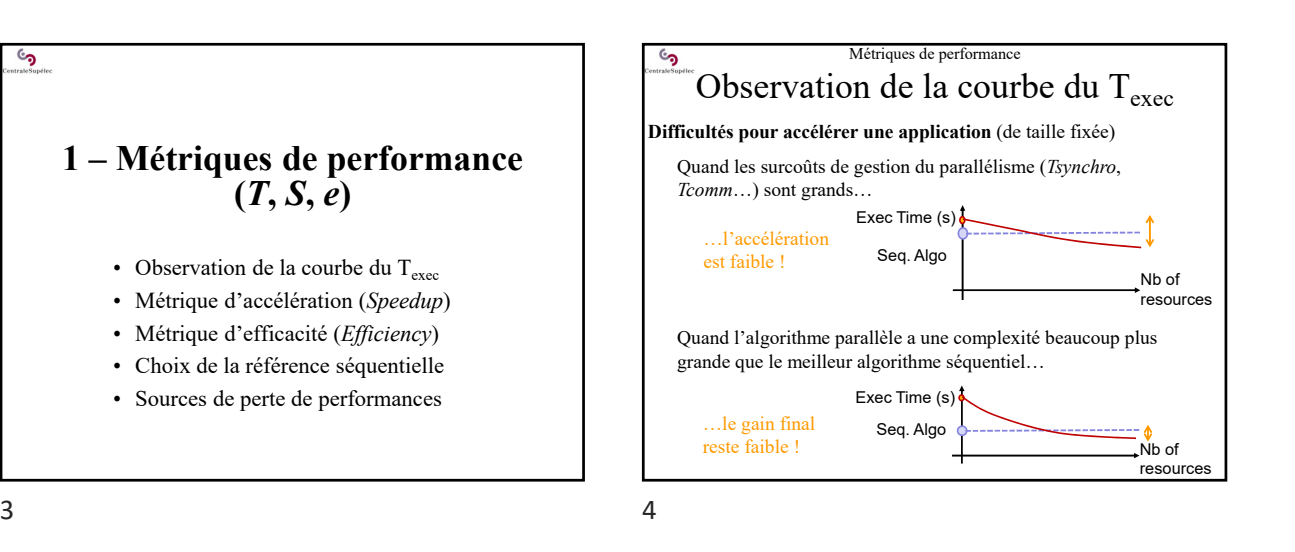

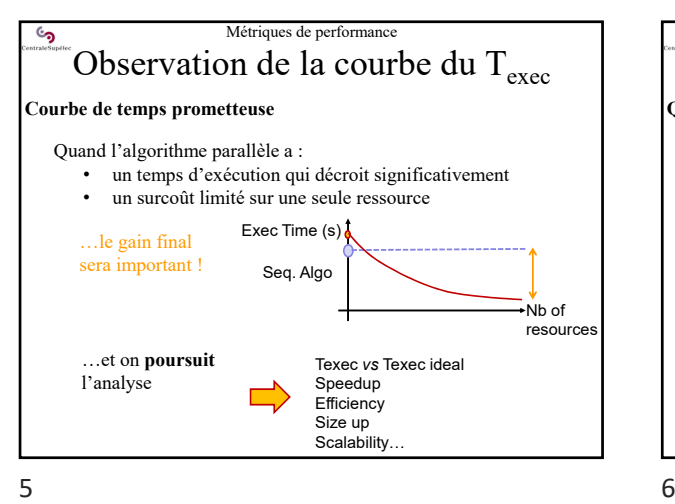

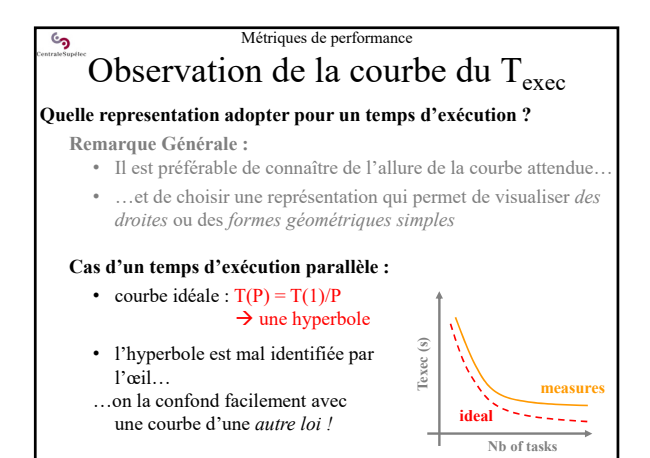

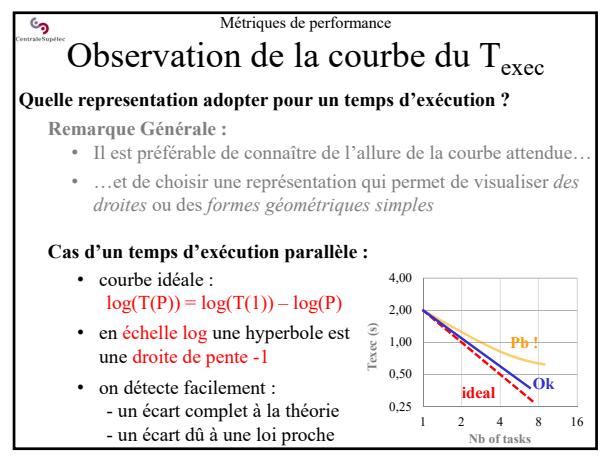

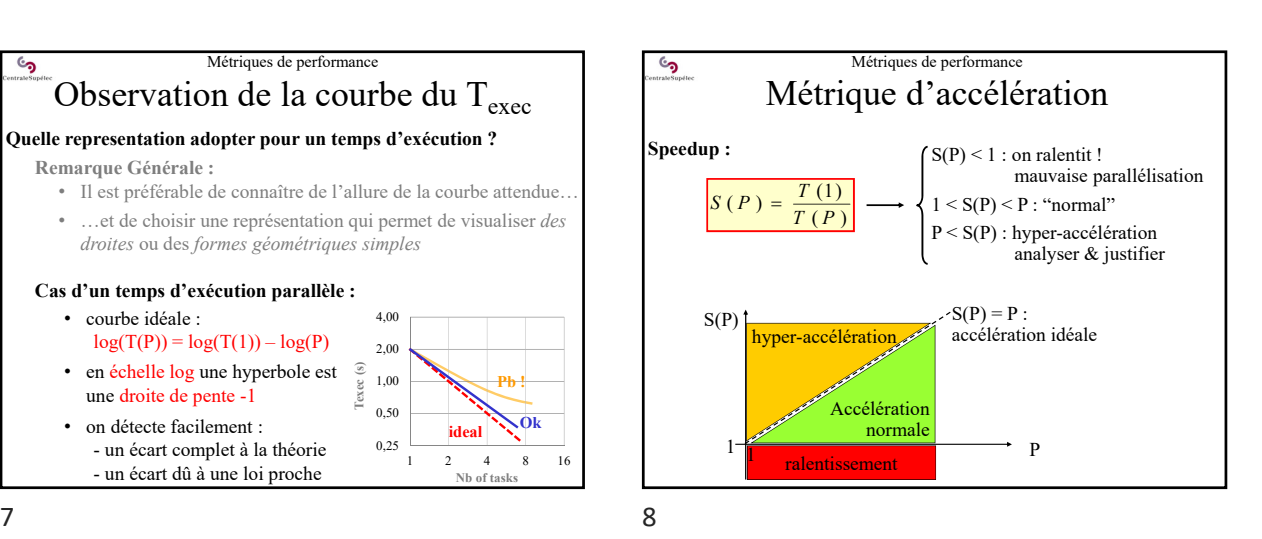

Métriques de performance Métrique d'accélération **Speedup :**  $\int S(P) < 1$  : on ralentit ! mauvaise parallélisation  $S(P) = \frac{T}{T}$  $(P) = \frac{T(1)}{T(P)}$  ${}< S(P) < P$  : "normal" P < S(P) : hyper-accélération analyser & justifier **Cas standard :**  $S(p)$  $S(p) = p$ : ر accélération Idéale accélération mesurée Il y a toujours des sources de perte de performance…  $9 \hspace{2.5cm} 10$ 

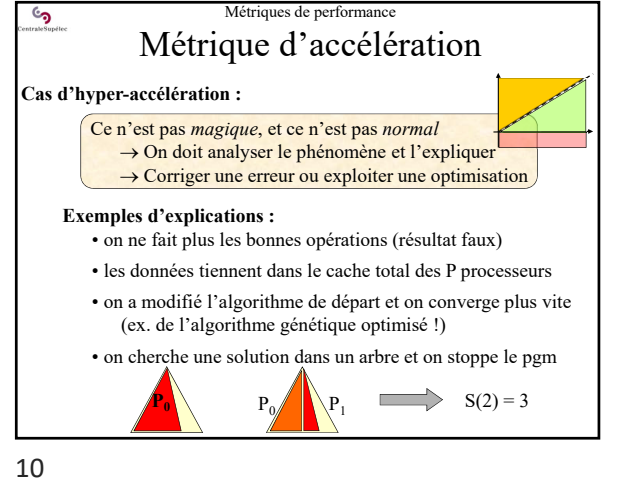

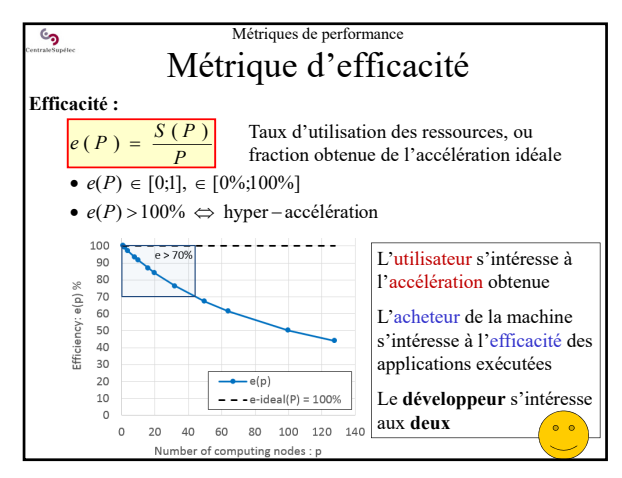

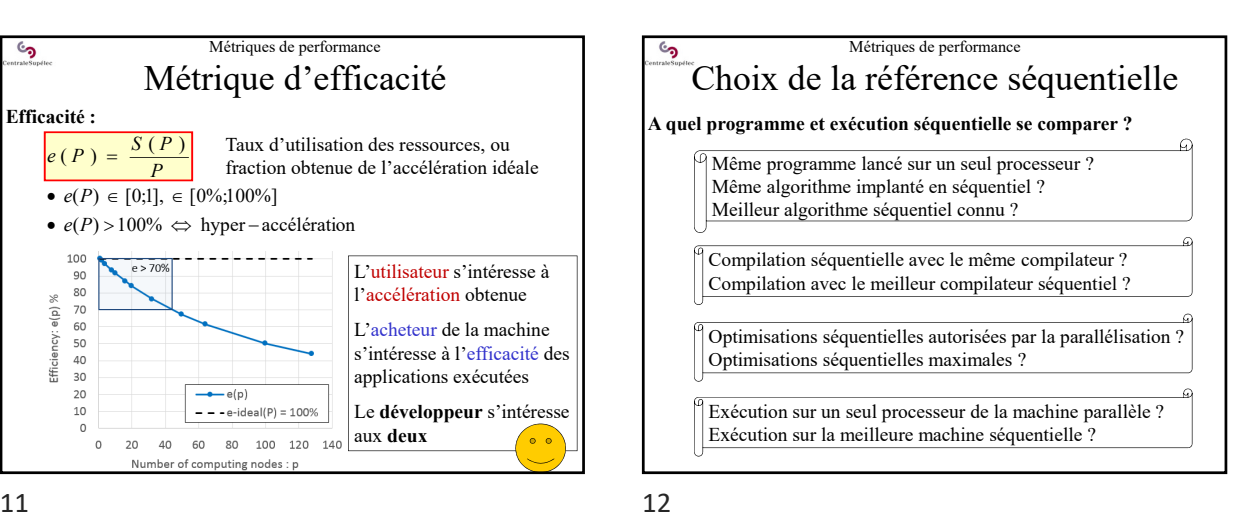

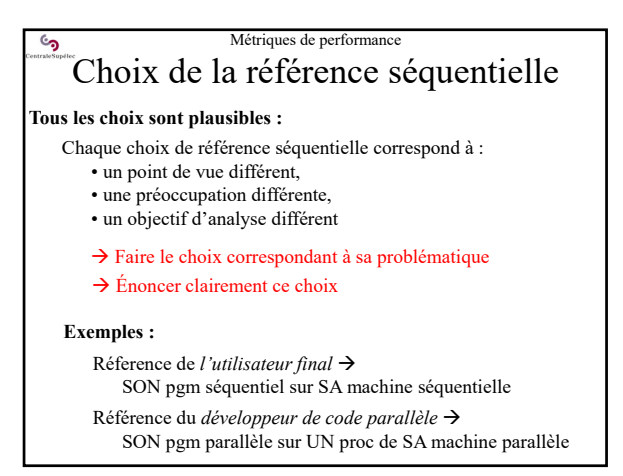

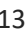

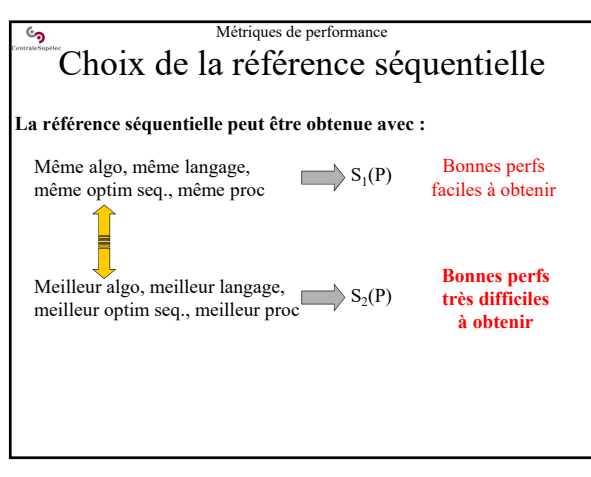

13 14

ر<br>م

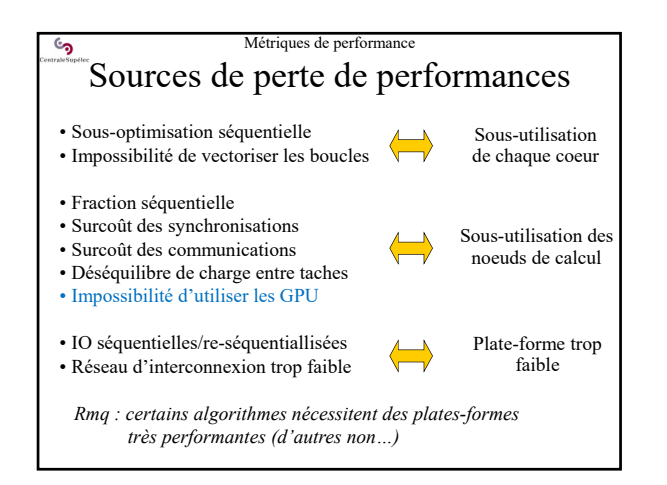

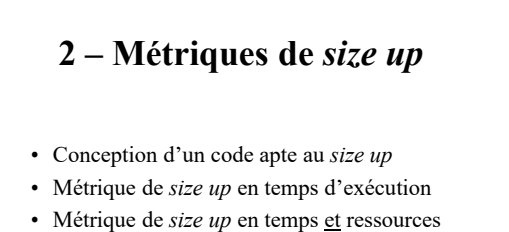

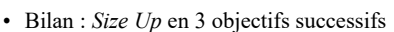

• Exemple expérimental

 $15$  16

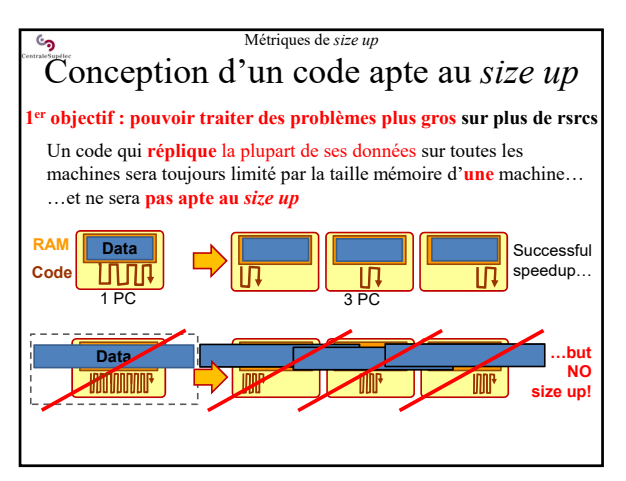

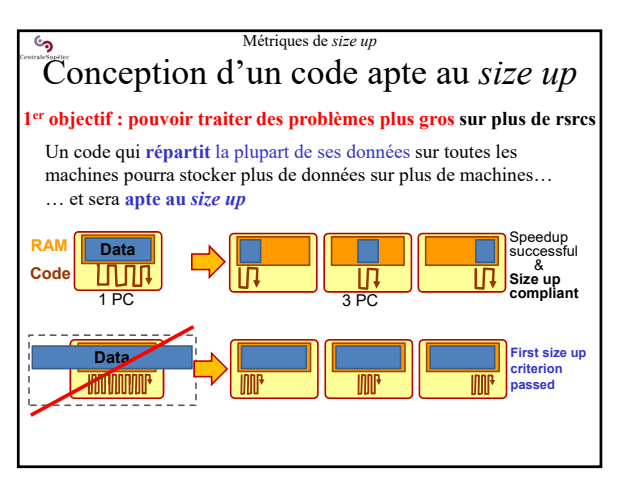

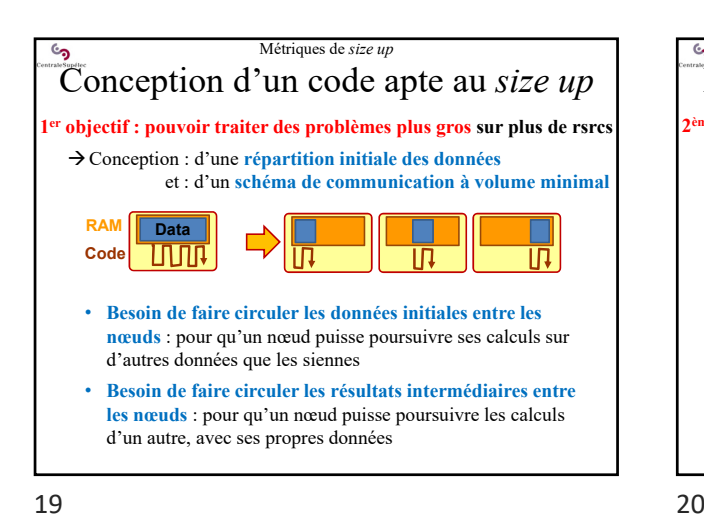

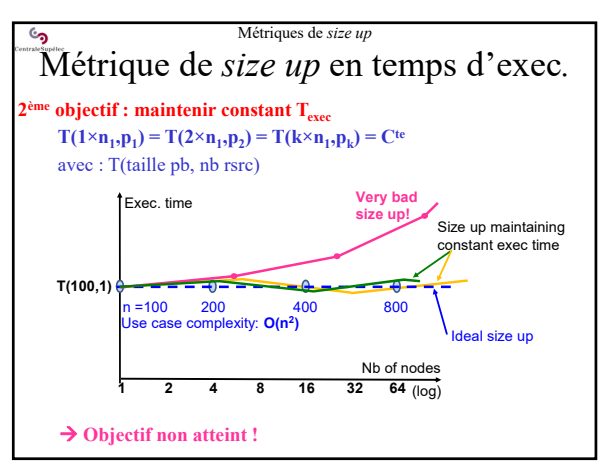

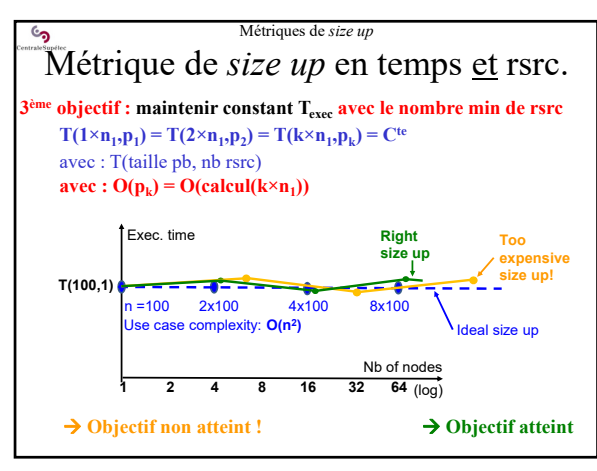

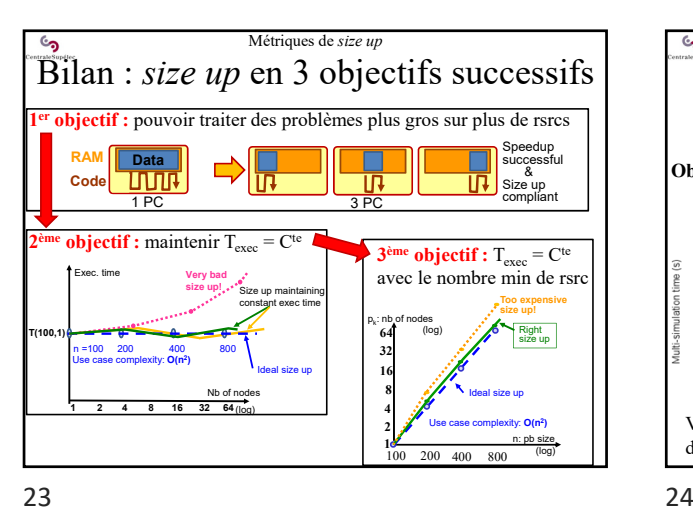

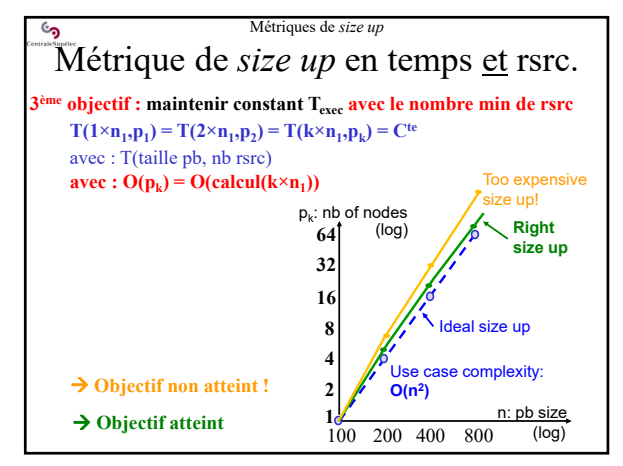

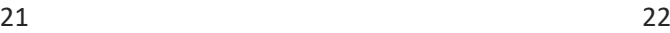

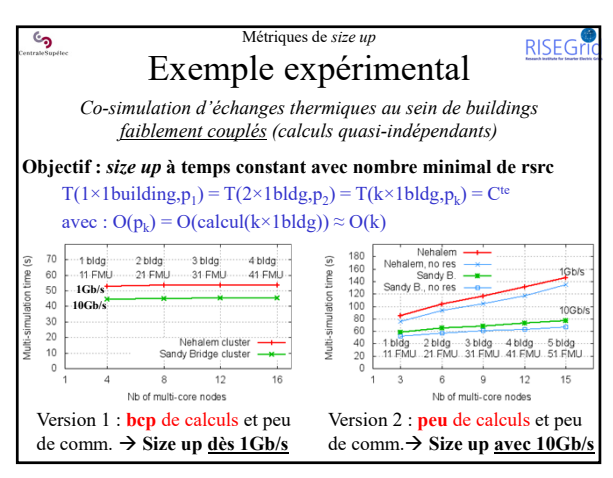

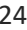

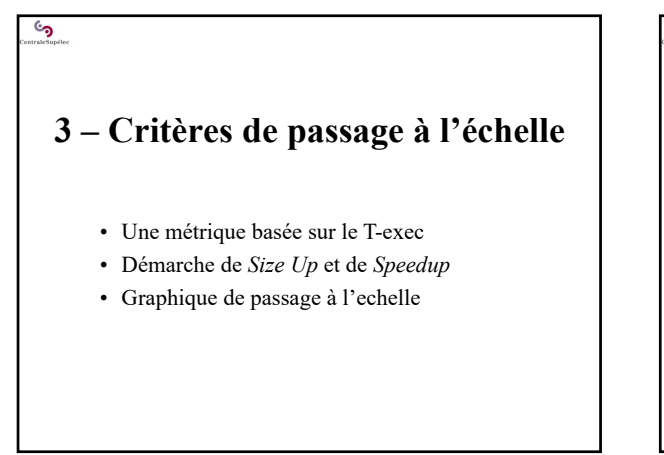

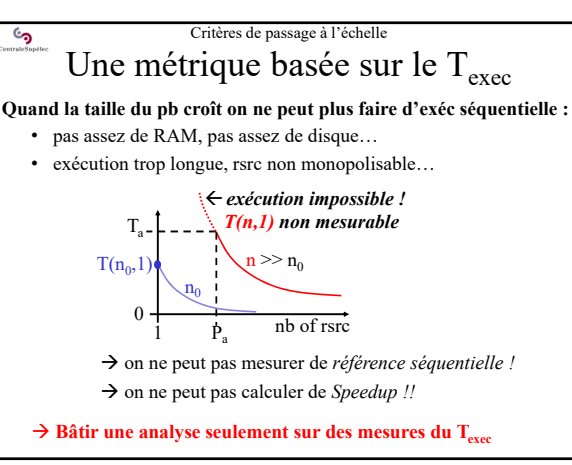

25 26

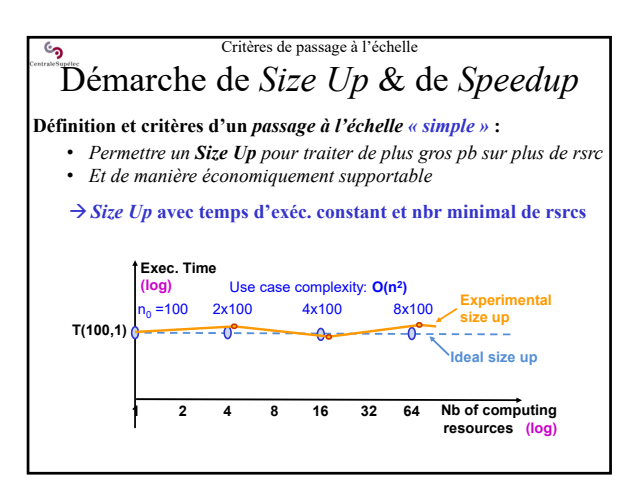

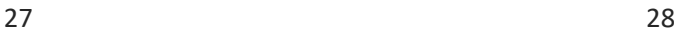

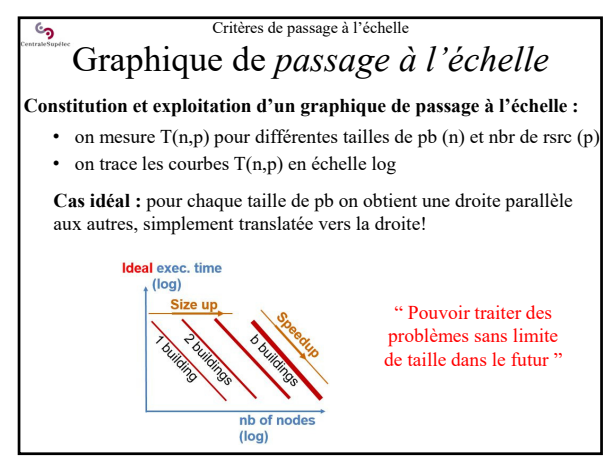

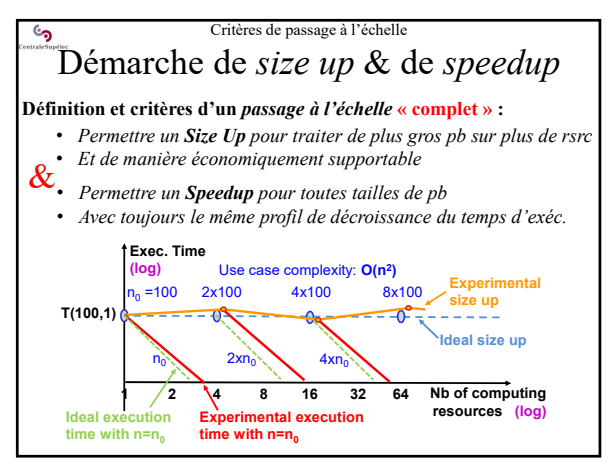

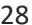

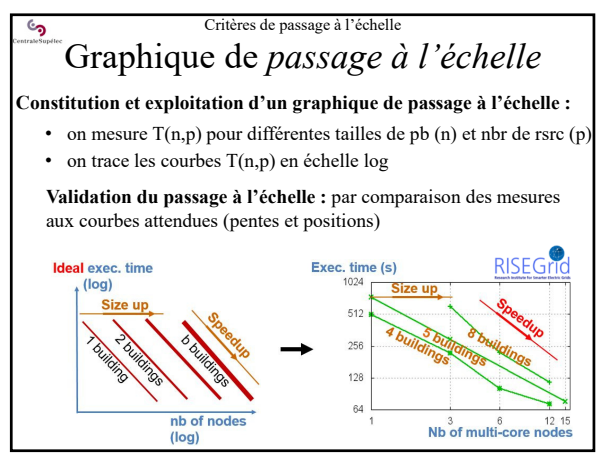

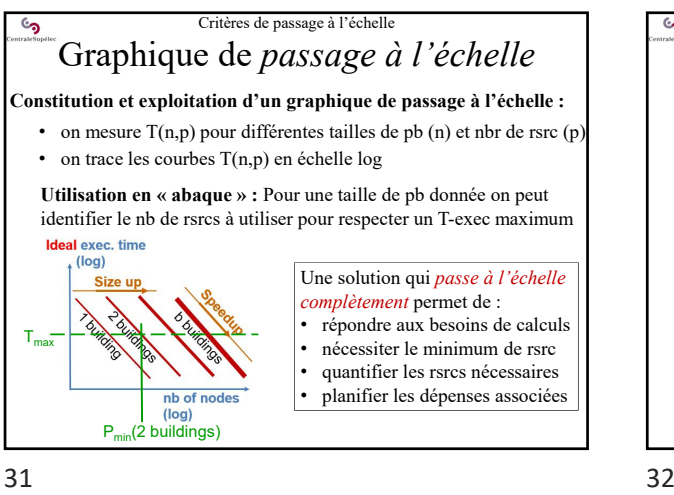

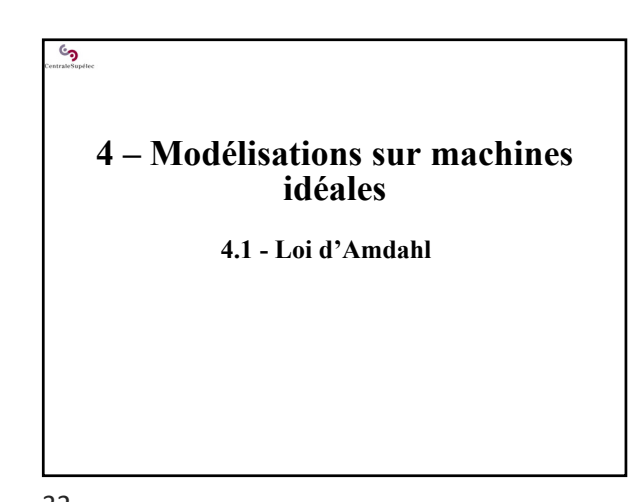

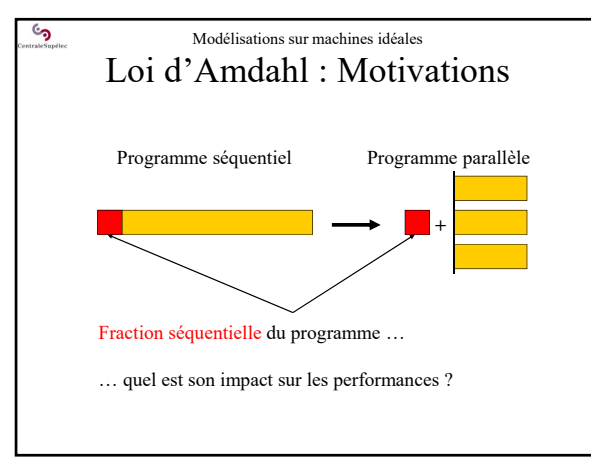

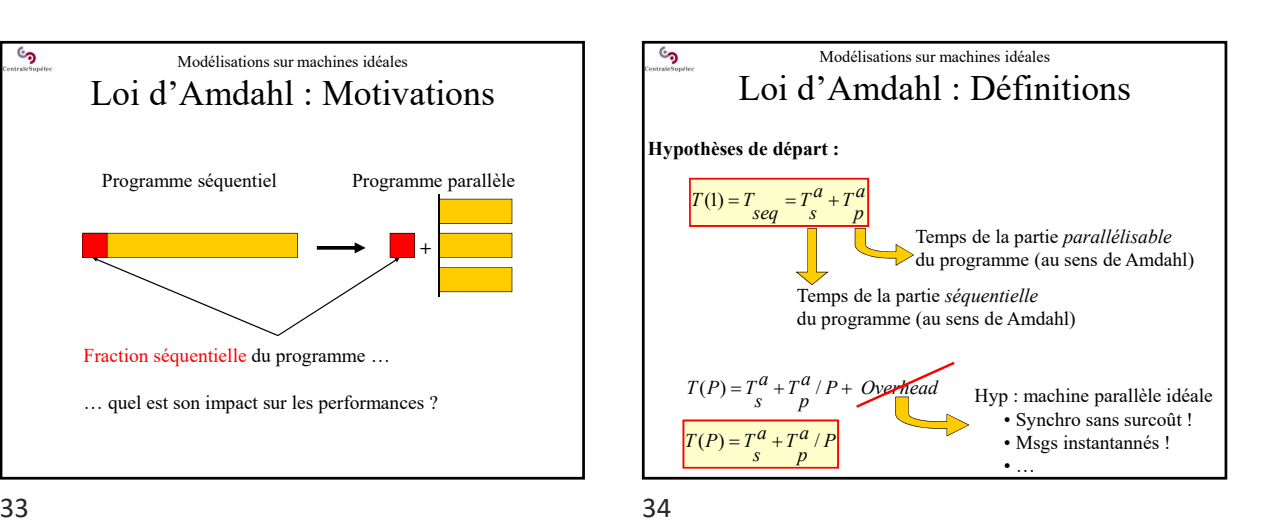

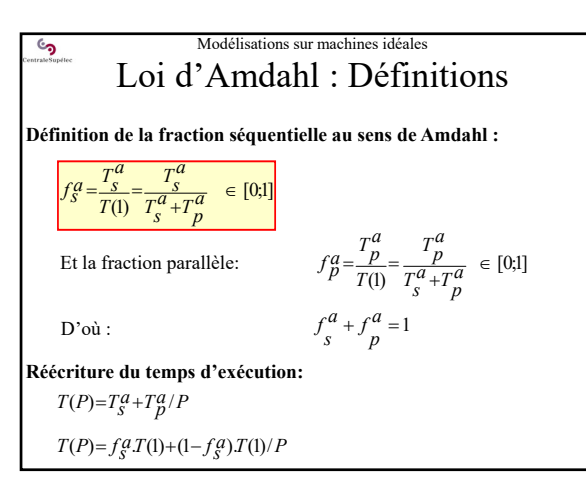

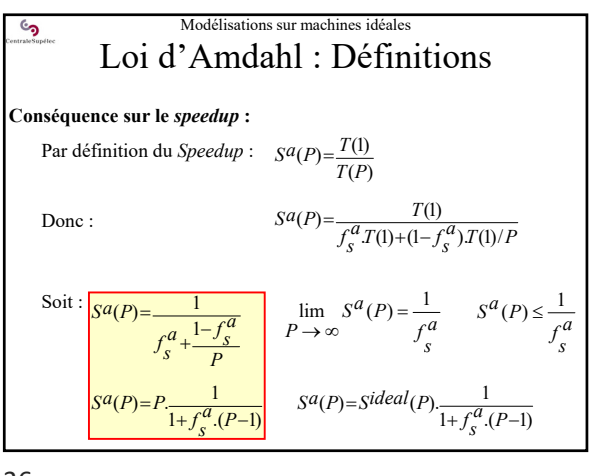

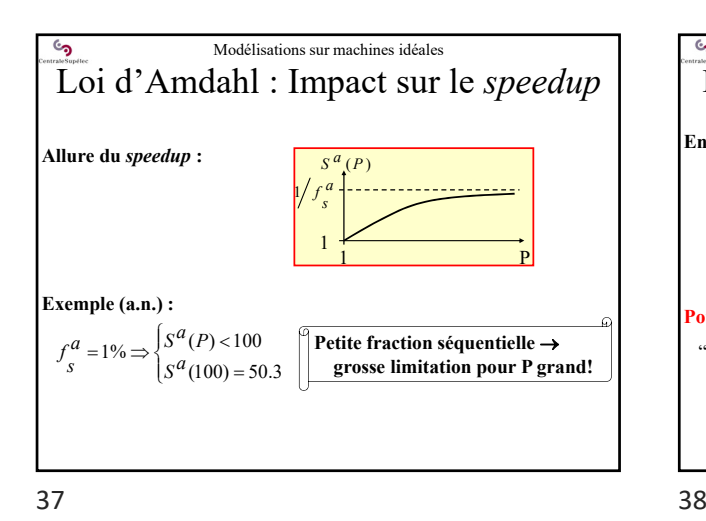

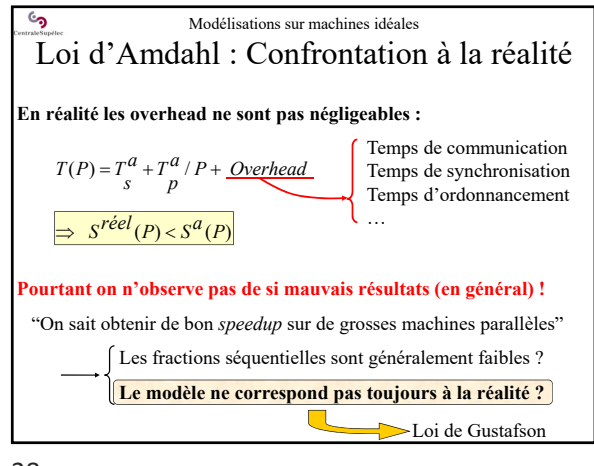

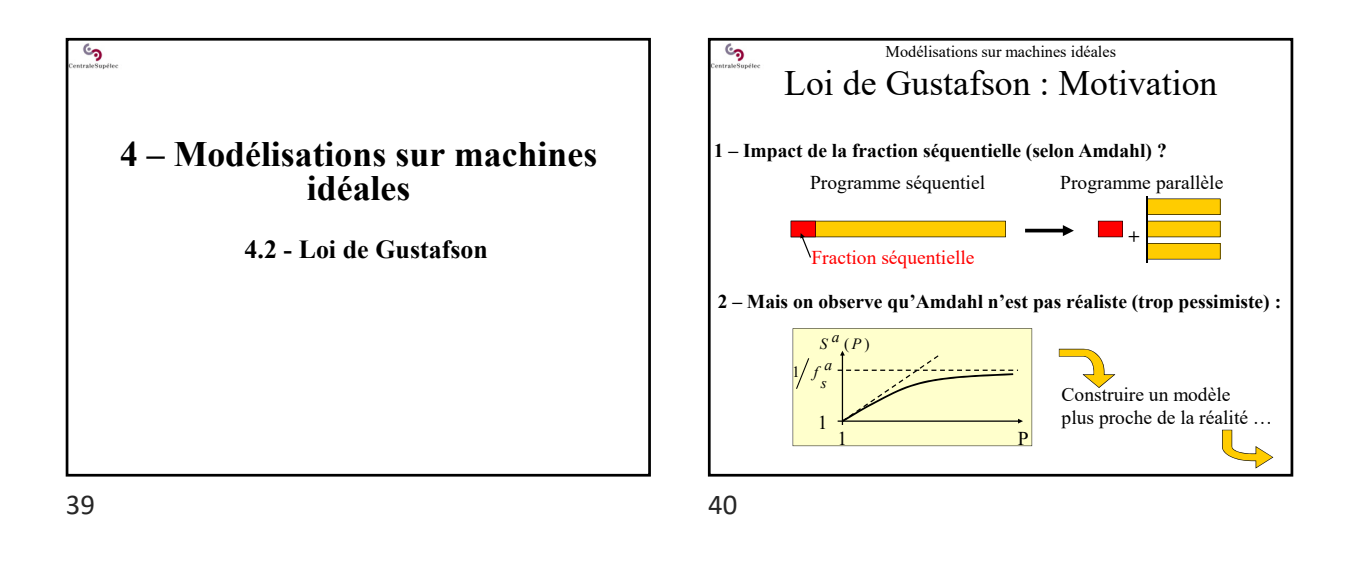

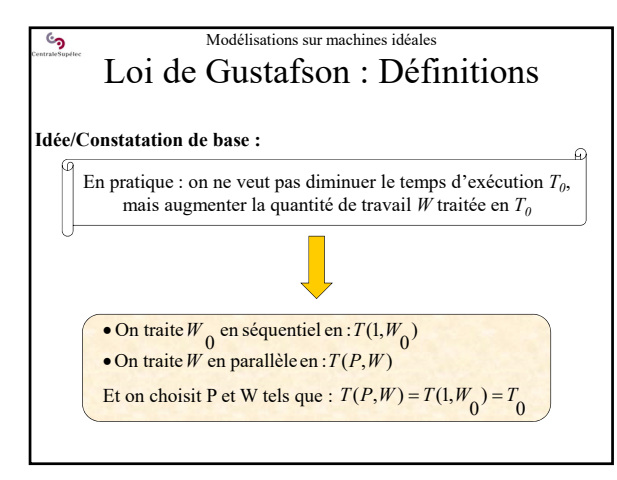

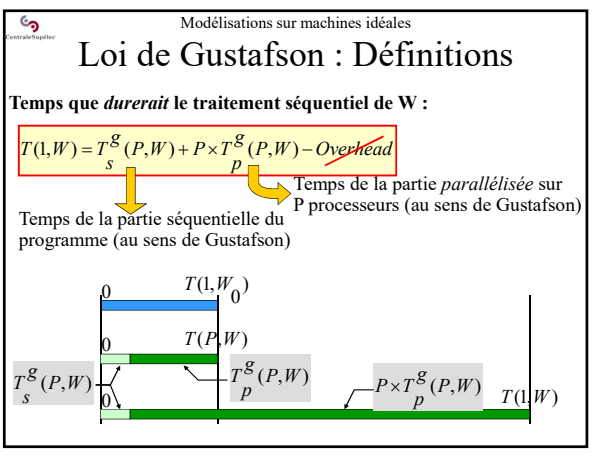

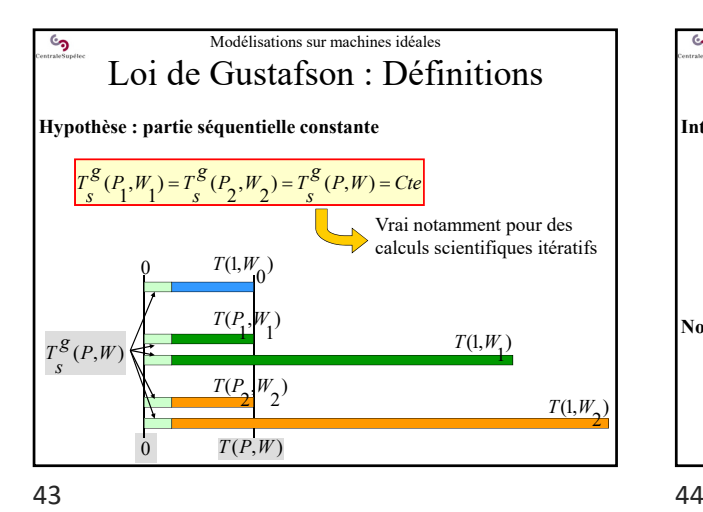

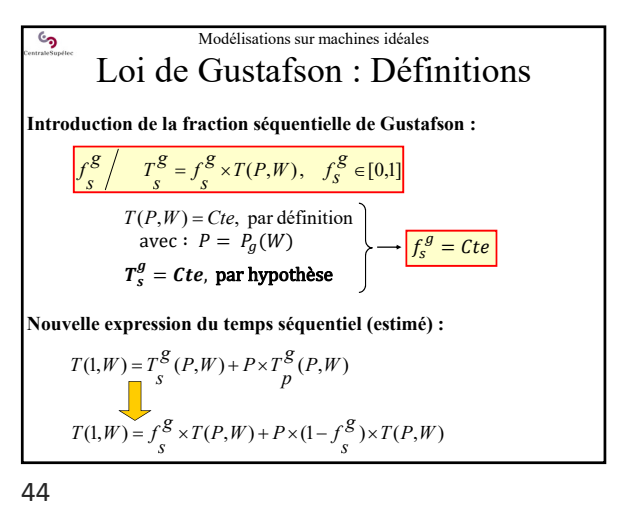

 $S^{g}(P, W) = f_s^{g} + P. (1 - f_s^{g})$  *Speedup* au sens de Gustafson Modélisations sur machines idéales Loi de Gustafson : Définitions **S***peedup* **fonction de la fraction séquentielle :**  $(P,W) = f^8 + P(1 - f_s^8)$  $(P, W)$  $f_S^S T(P,W) + P(1 - f_S^S) T(P,W)$ <br>( $P, W$ ) =  $\frac{T(P,W) - T(P,W)}{T(P,W)}$  $S(P,W) = \frac{T(1,W)}{T(P,W)}$  $f(P, W) = f \frac{g}{s} + P(1 - f \frac{g}{s})$  $S^{g}(P,W) = \frac{f^{g}(T(P,W)) + P(1 - f^{g}(S))T(P,W)}{T(P,W)}$  $=f^8+P(1 =\frac{f_S^8 \cdot T(P,W) + P(1 - \frac{1}{2})}{T(P,W)}$  $S^g(P(W)) = f_s^g + P(W) \cdot (1 - f_s^g)$ Mais la modélisation de Gustafson considère uniquement des couples  $(P_i, W_i)$  tels que  $T(P_i, W_i) = T(1, W_0)$ 

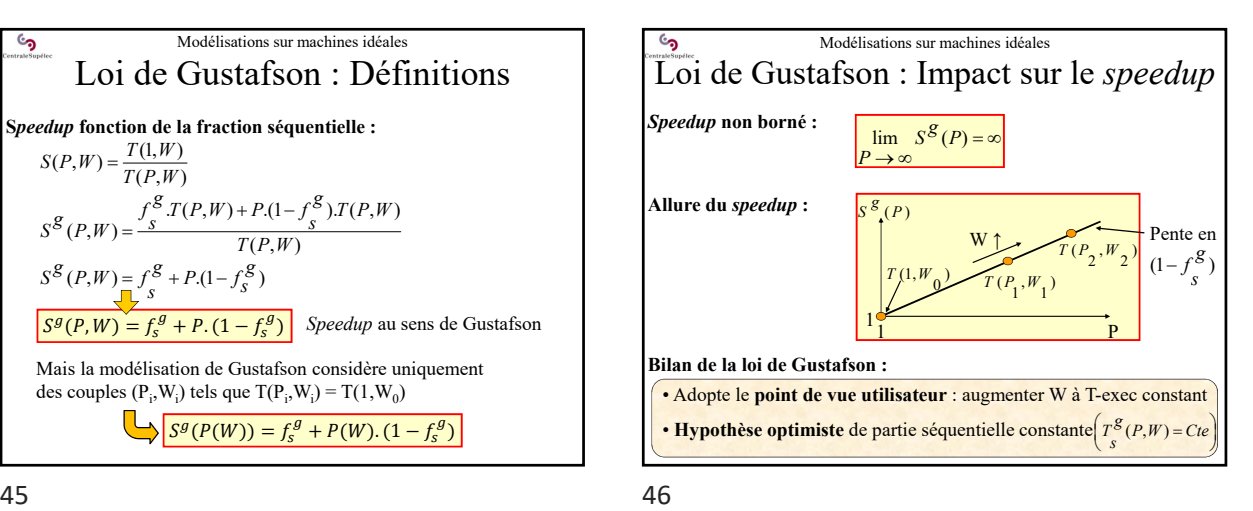

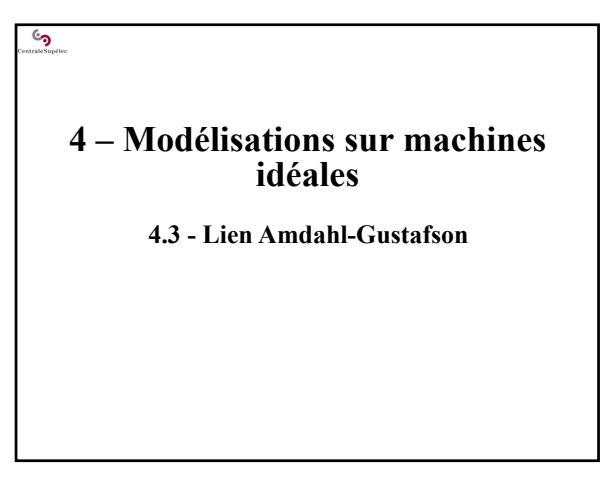

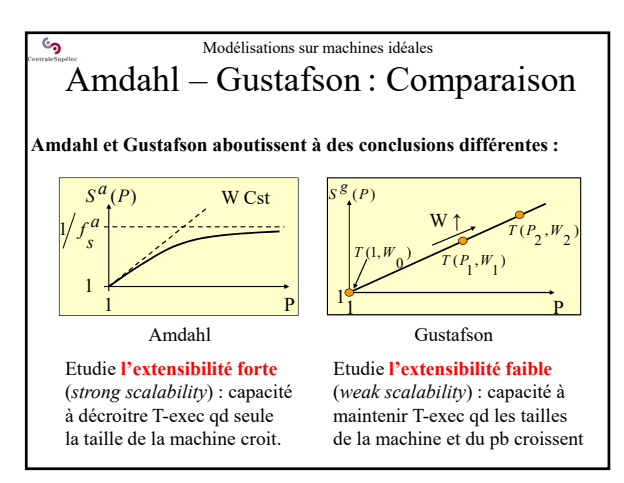

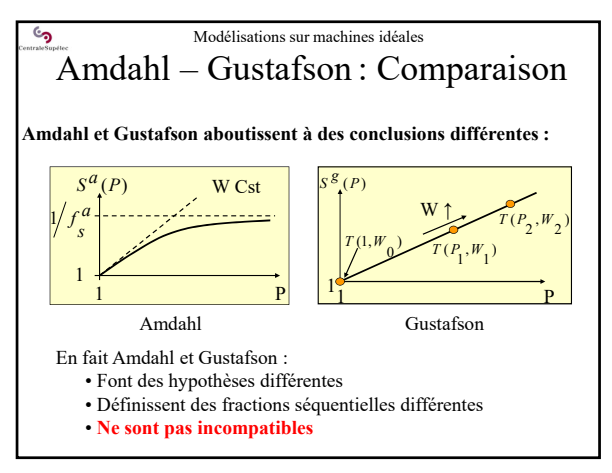

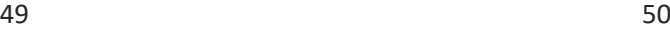

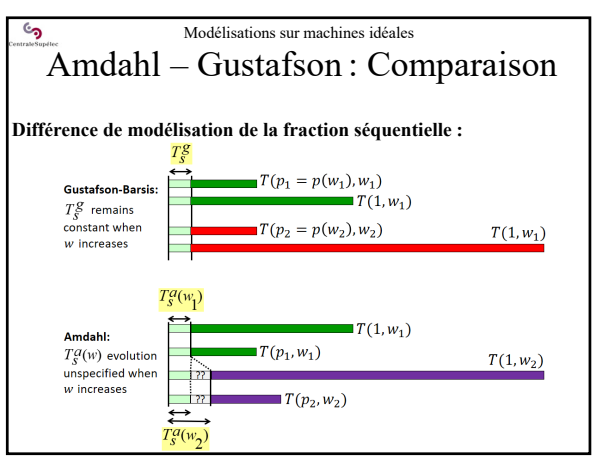

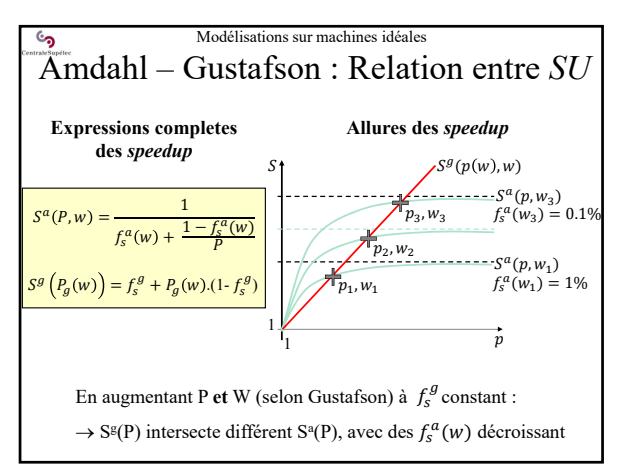

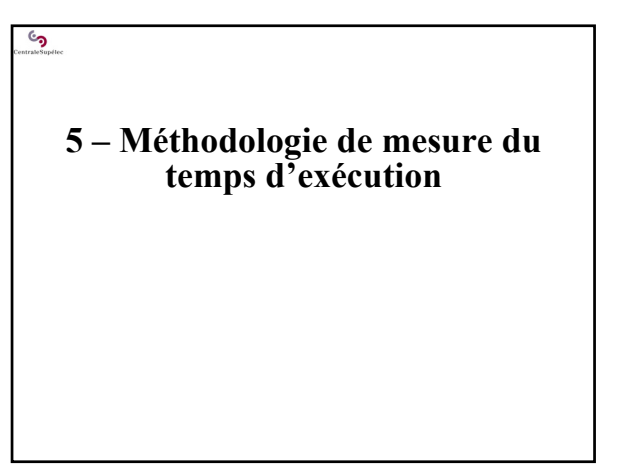

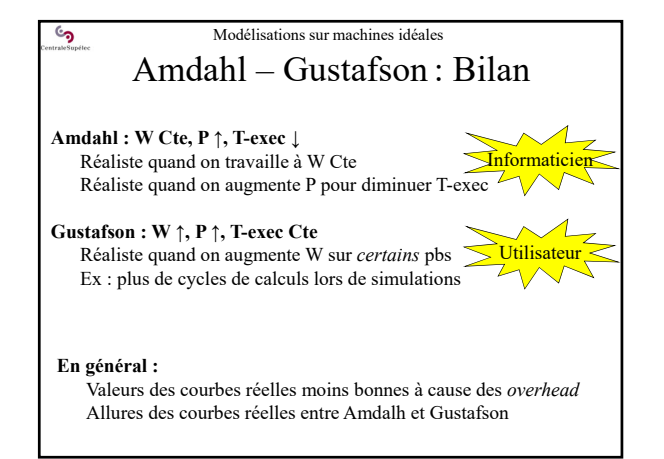

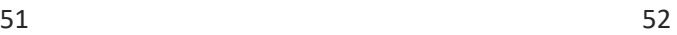

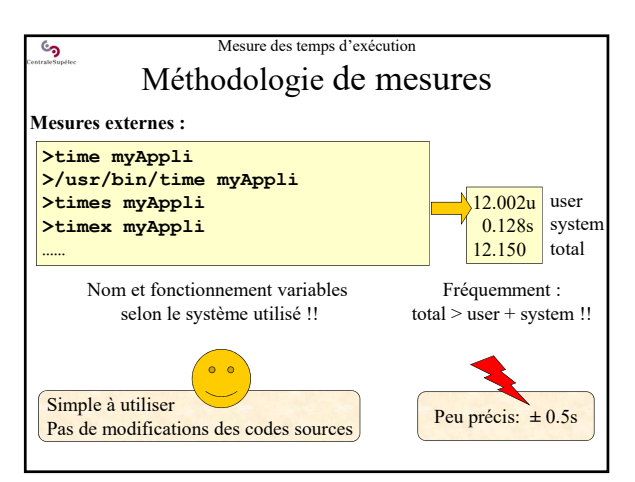

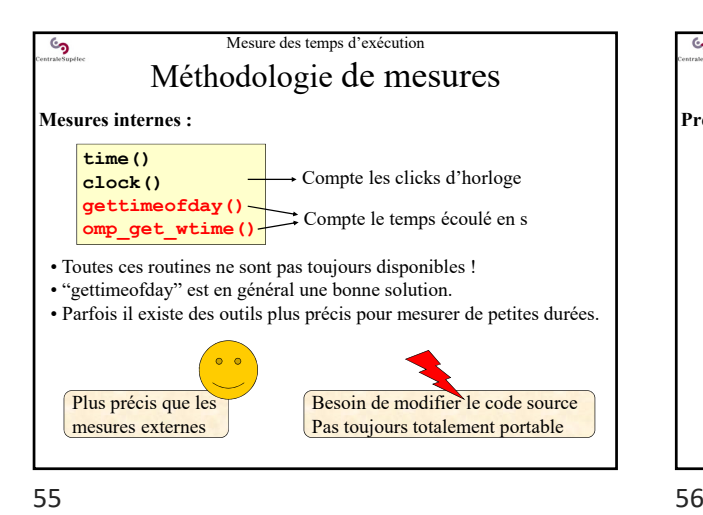

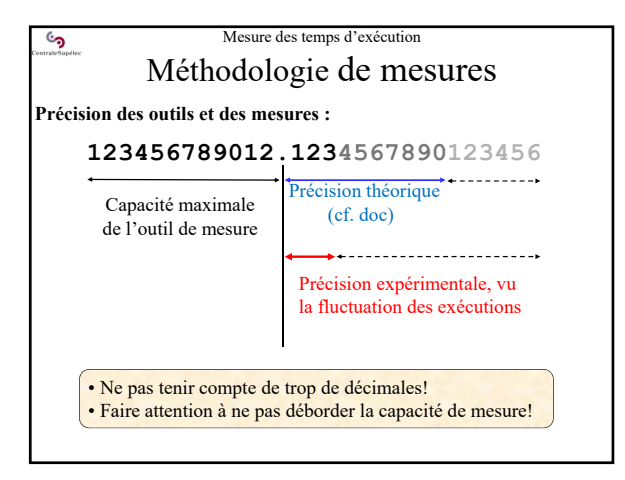

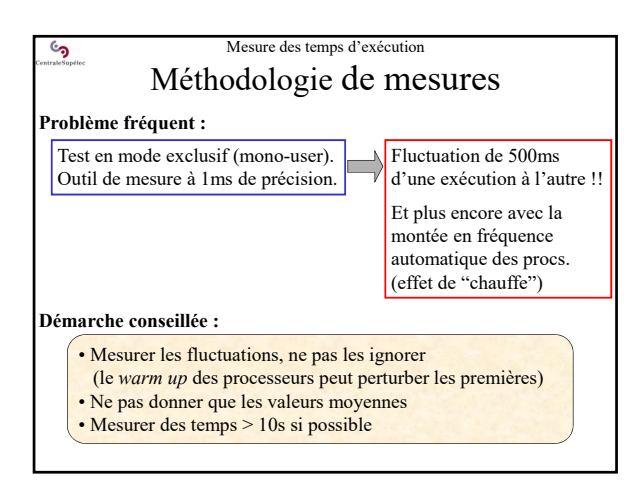

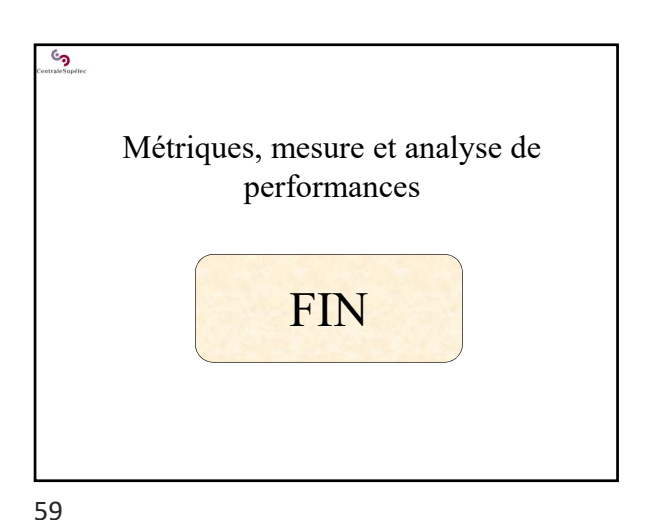

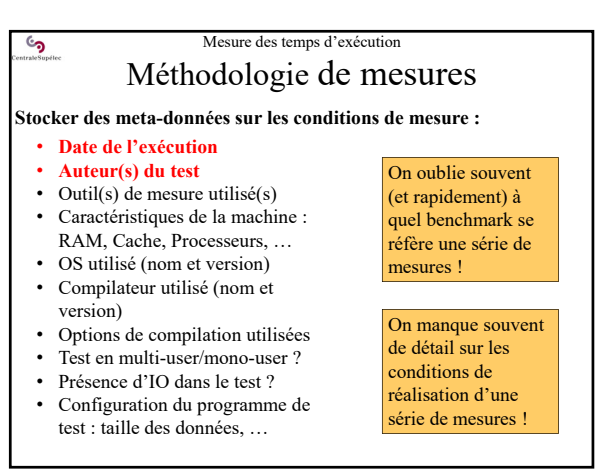

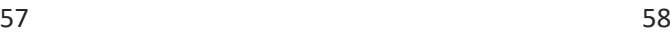